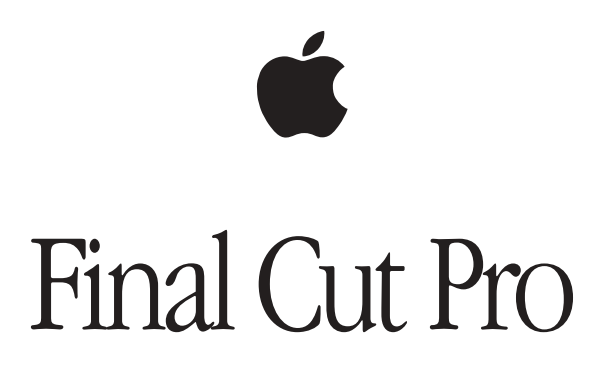

Keyboard Shortcuts

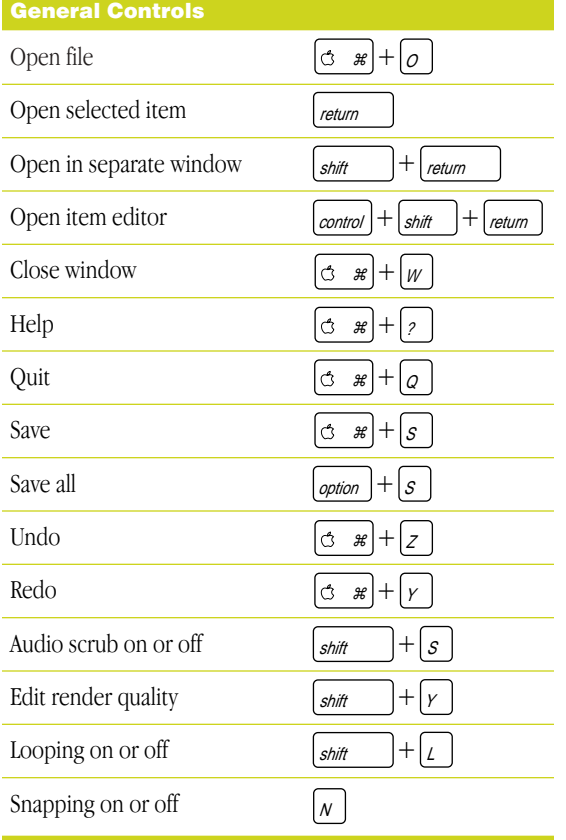

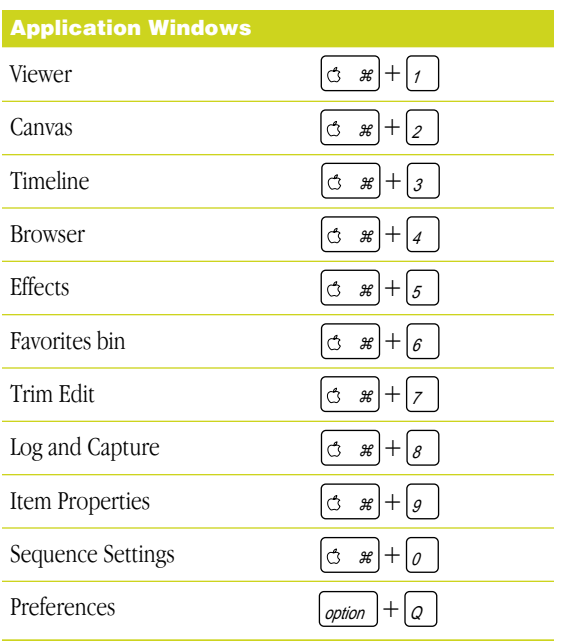

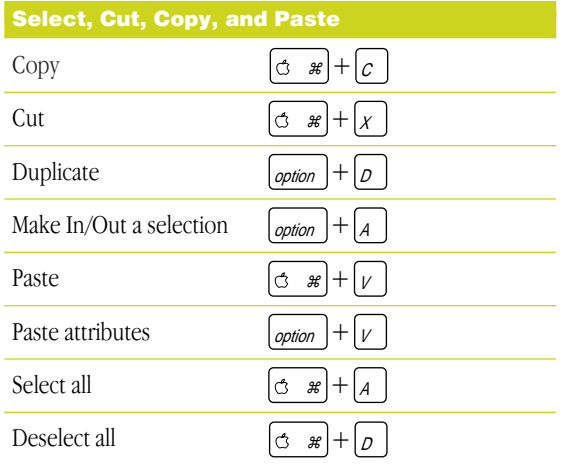

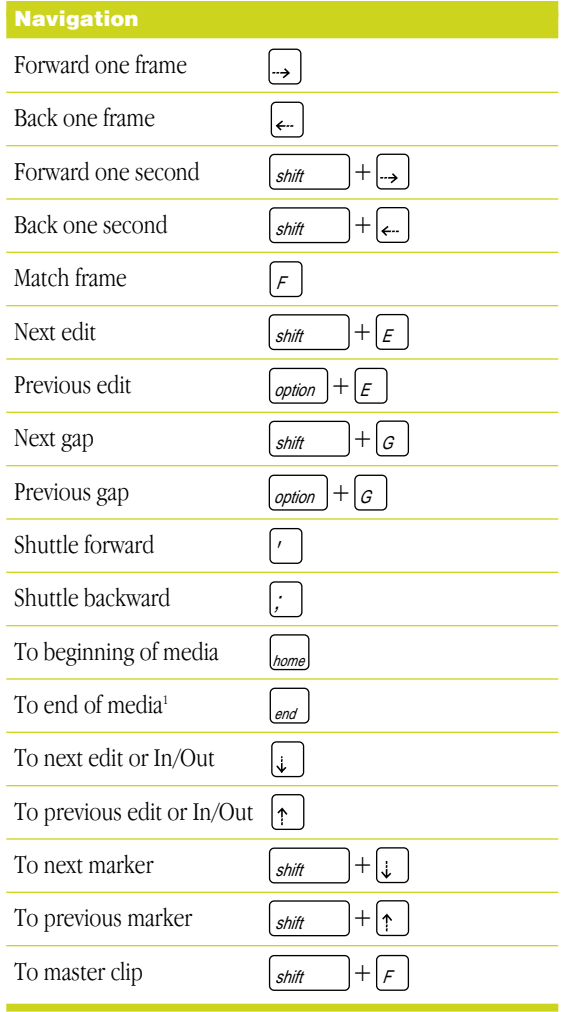

 $1$  Shift +Home has the same functions as the End key.

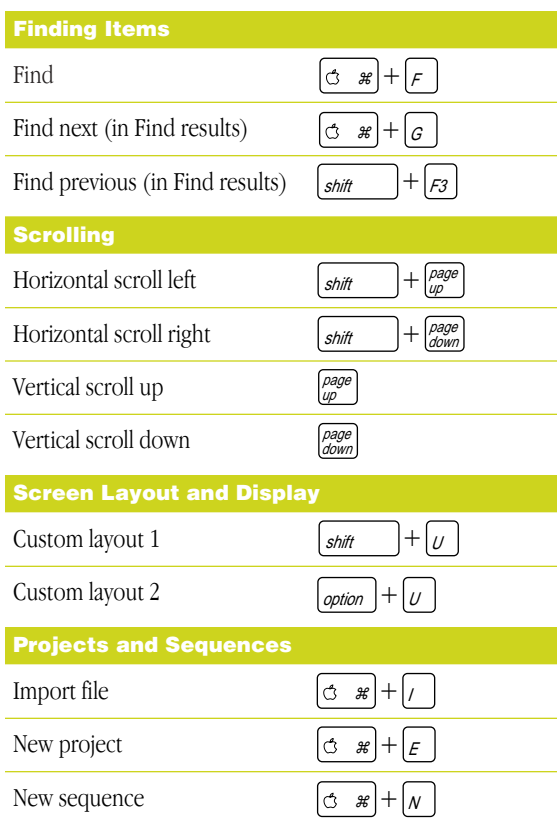

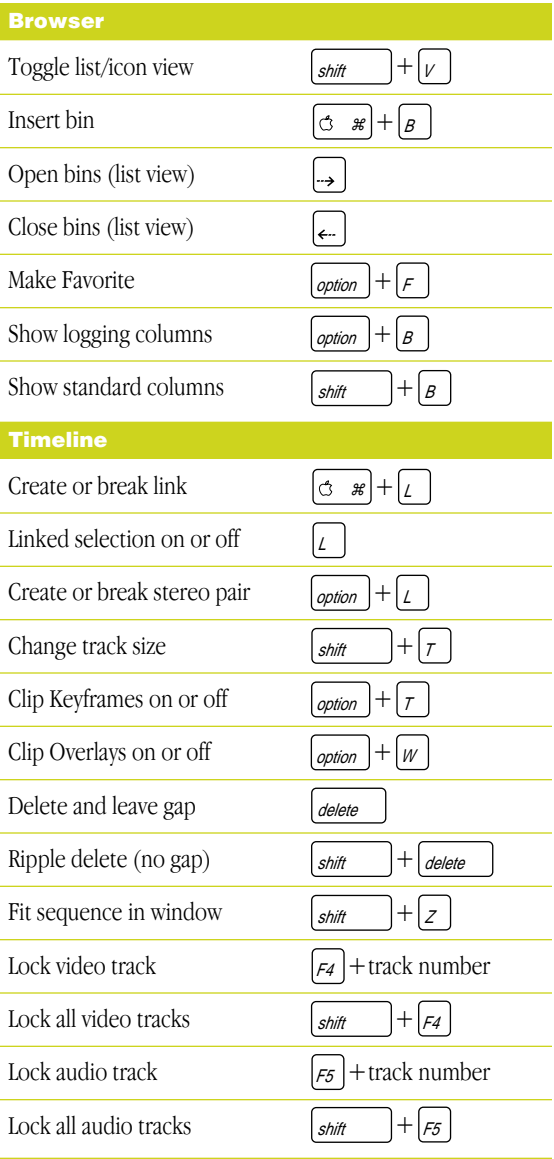

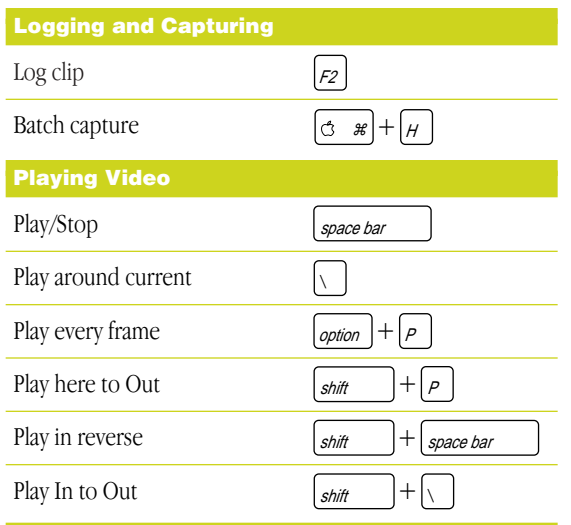

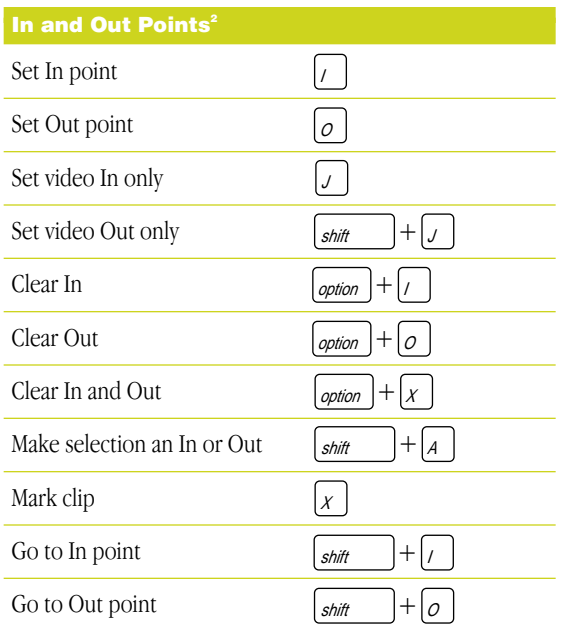

<sup>2</sup> In and Out shortcuts follow a simple "set-go to-clear" scheme, using I or O for set, Shift+I or O to go to In or Out, and Option+I or O to clear In or Out.

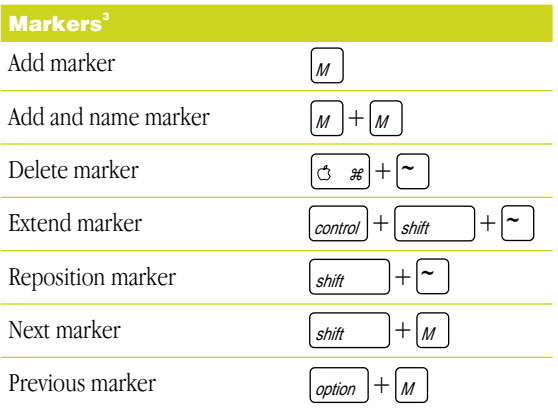

<sup>3</sup> Marker shortcuts follow a simple "set-next-previous" scheme, using M for set, Shift+M for next, and Option+M for previous.

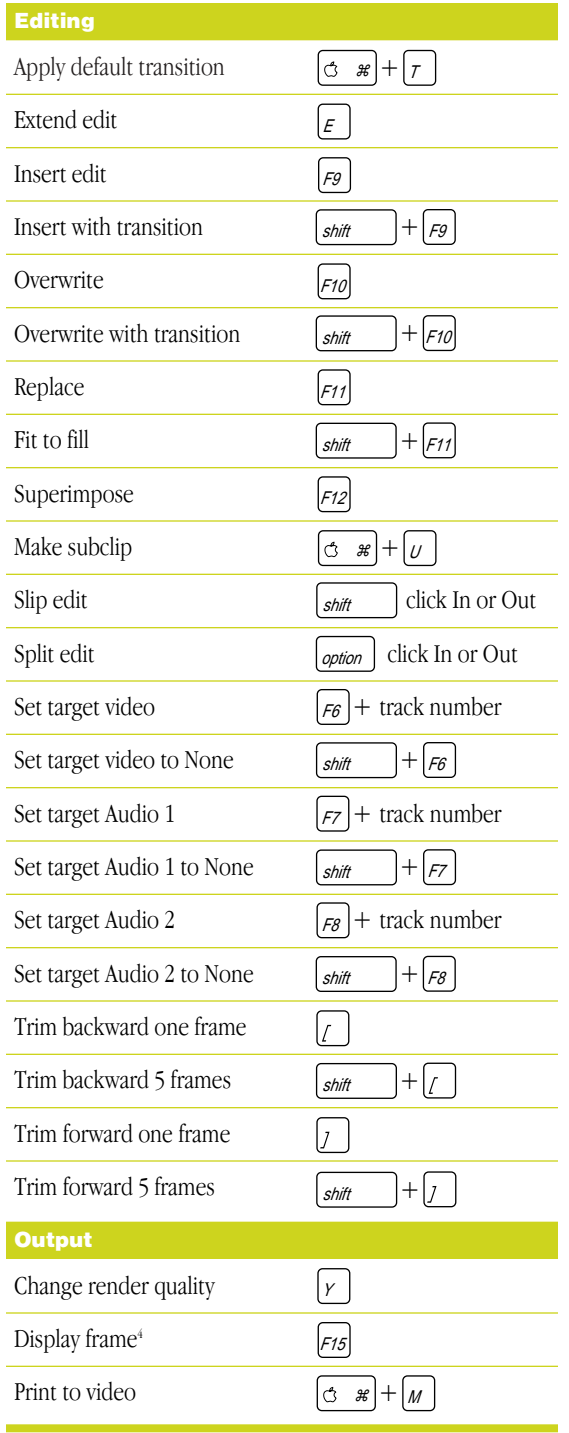

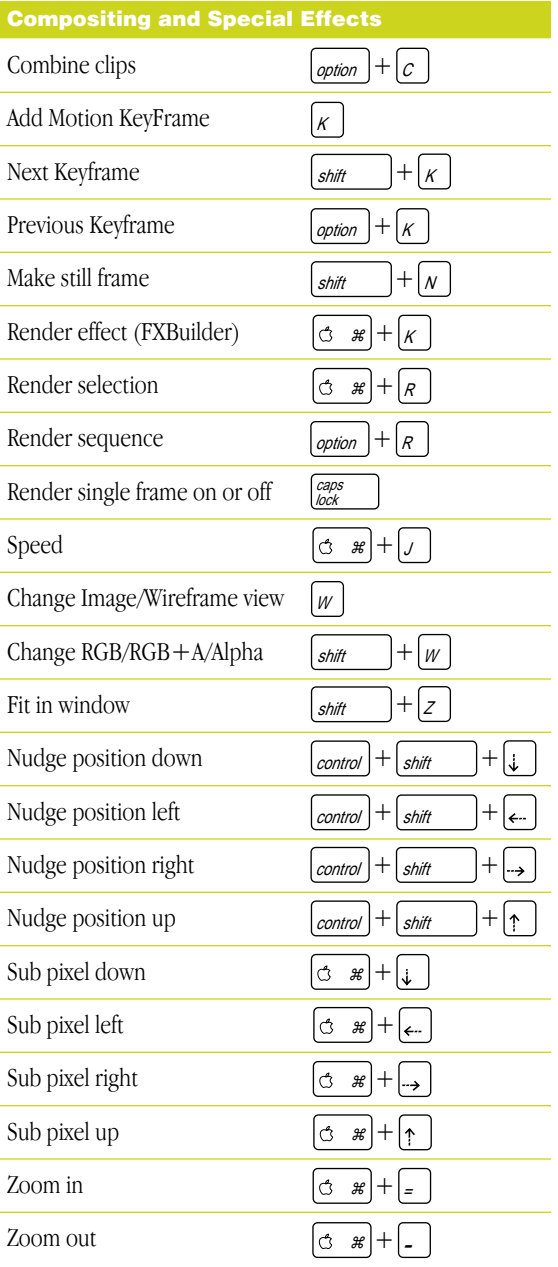

 $^{\circ}$  Shift+F12 has the same function as the F15 key.

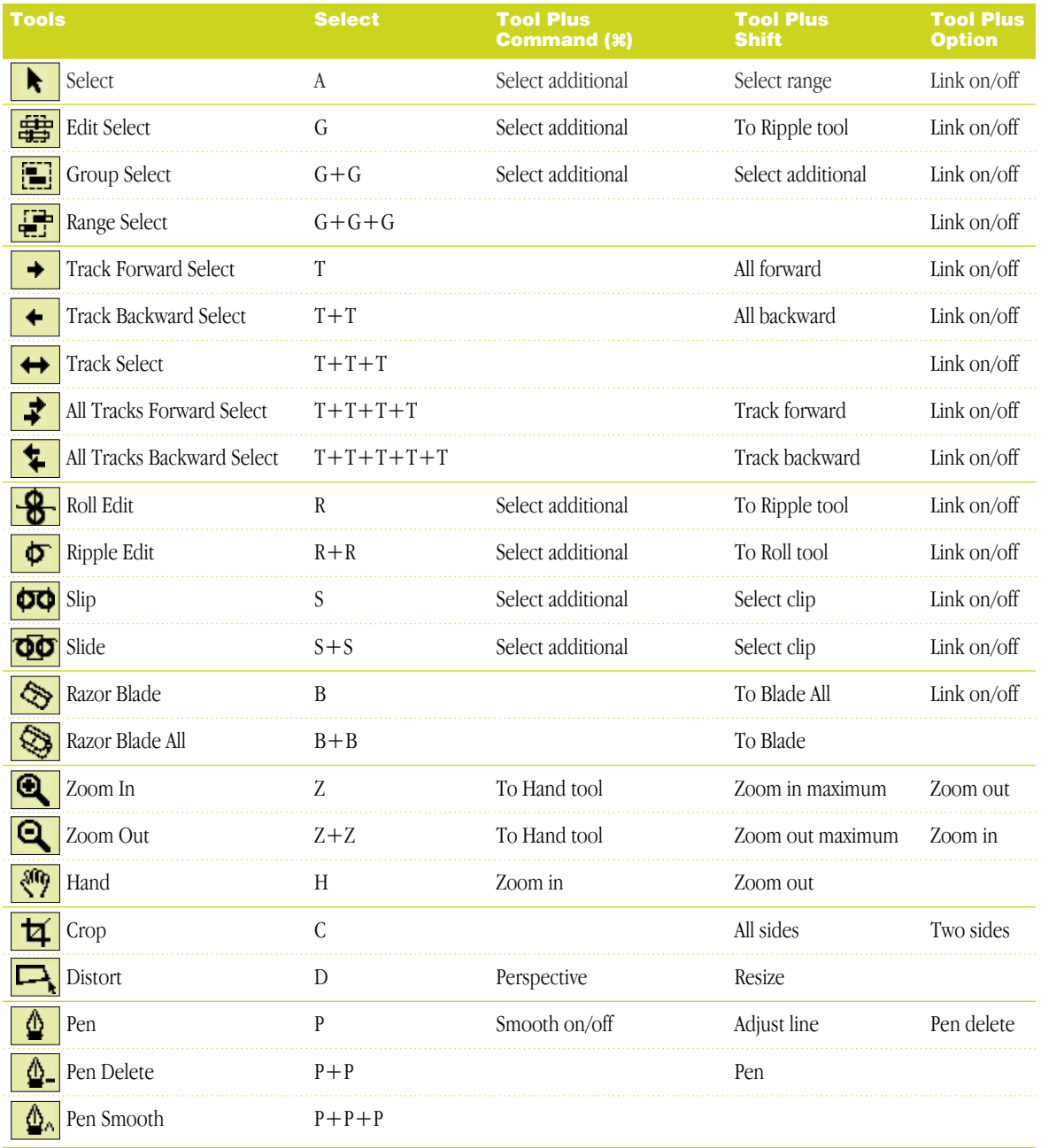

## www.apple.com/finalcutpro/

© 1999 Apple Computer, Inc. All rights reserved. Apple, the Apple logo, and Mac are trademarks of Apple Computer, Inc., registered in the U.S. and other countries. Final Cut Pro is a trademark of Apple Computer, Inc.

> Printed in U.S.A. 033-1175-A